## Задача: Bugs, bugs everywhere

Имя входного файла: стандартный ввод Имя выходного файла: стандартный вывод Ограничение по времени: 10 секунд на 10 ходов Ограничение по памяти: 64 мегабайта

Посвящается работе тестирующей системы в течение прошлого конкурса играющих программ

Основано по мотивам flash-игры Bug War 2.

http://www.bubblebox.com/play/adventure/1757.htm

В этой задаче Вам предстоит управлять колонией жуков, борющихся за выживание на поле размера 15 *×* 15. В некоторых клетках поля расположены гнёзда. Каждое гнездо может принадлежать одному из игроков или быть нейтральным. В каждой из клеток поля помимо гнезда может находиться неограниченное количество жуков (но только одного из игроков). В некоторых клетках поля расположены скалы.

На своём ходу игрок может приказать некоторым (возможно всем) своим жукам двигаться в одном из четырёх направлений: вверх, вниз, влево или вправо. Основной цикл игры выглядит следующим образом:

- 1. Первый игрок раздаёт приказы всем своим жукам.
- 2. Выполняется процедура выполнения приказов и обновления поля (о ней ниже).
- 3. Второй игрок раздаёт приказы всем своим жукам.
- 4. Выполняется процедура выполнения приказов и обновления поля (о ней ниже).

Процедура выполнения приказов и обновления поля выполняется следующим образом:

- 1. Все жуки, которым розданы приказы, перемещаются в указанных направлениях (в результате этого в некоторых клетках могут оказаться жуки разных игроков). Приказы, приводящие к выходу жука за пределы поля или попаданию его на скалу, игнорирутся.
- 2. В каждом гнезде (кроме нейтральных) появляется по одному жуку того игрока, которому принадлежит гнездо.
- 3. В каждой клетке поля, в которой находятся жуки разных игроков, происходит сражение. Пусть первому игроку в этой клетке принадлежит *a* жуков, а второму *b* жуков. Тогда происходит одно из двух событий:
	- (а) с вероятностью  $\frac{a}{a+b}$  погибает один из жуков второго игрока
	- (b) с вероятностью  $\frac{b}{a+b}$  погибает один из жуков первого игрока

После этого сражение продолжается (с изменившимся количеством жуков). Сражение длится до тех пор, пока в клетке не останутся только жуки одного из игроков. Можно считать, что сражение происходит моментально.

4. Каждое гнездо начинает принадлежать тому игроку, чьи жуки находятся в клетке с гнездом. Если в клетке с гнездом нет жуков, его принадлежность не изменяется.

Для определения победителя начисляются очки: по одному очку за каждого произведённого жука (фактически, за каждый ход владения гнездом) и по одному за каждого уничтоженного жука противника. Игрок, набравший больше очков, объявляется победителем. В случае равенства количества набранных очков, присуждается ничья.

Игра заканчивается при если у одного из игроков заканчиваются все жуки и гнёзда, либо по прошествии 1000 ходов (по 500 на каждого из игроков).

## Формат входного файла

Перед каждым ходом сначала Вам будет передана карта: 15 строк по 15 символов в каждой. Каждый символ обозначает одну клетку поля. Пустые клетки обозначаются символом '.', гнёзда первого игрока — символом '1', гнёзда второго игрока — символом '2', нейтральные гнёзда символом 'H', скалы — символом '#'. Карта будет отражать принадлежность гнёзд на текущий ход.

После карты Вам будет передано текущее состояние поля: 15 строк, по 15 чисел в каждой. Каждое число *aij* соответствует одной клетке поля. Если *aij >* 0, в клетке находится *aij* Ваших жуков, если *aij <* 0, в клетке находится *−aij* жуков противника. Если *aij* = 0, в клетке жуков нет.

## Формат выходного файла

На каждом ходу выведите список приказов, которые Вы хотите отдать жукам. Список должен состоять из числа *k* и *k* строк с приказами после него. В списке должно быть не больше 15*∗*15*∗*4 = 900 приказов. Каждый приказ обозначайте четырьмя числами *ipjpdpnp*. Это обозначает, что *n<sup>p</sup>* жуков, находящихся в клетке (*ip, jp*) (координаты клеток нумеруются с нуля) получают приказ двигаться в направлении *dp*. Направления обозначаются следующими цифрами:

- 0 влево (в сторону уменьшения  $j_p$ )
- 1 вверх (в сторону уменьшения  $i_p$ )
- 2 вправо (в сторону увеличения  $j_p$ )
- $3$  вниз (в сторону увеличения  $i_p$ )

После вывода списка приказов обязательно выведите пустую строку. Перед обработкой приказов будет проверено, что в каждой клетке (*ip, jp*) жуков не меньше, чем сумма количеств жуков во всех приказах, исходящих из этой клетки. Приказы жукам из клеток, в которых это неверно, будут проигнорированы.

Также не забывайте, что Ваша программа не должна завершаться сама по себе, потому после последнего хода можно например сделать фиктивную операцию чтения.

В примере приведен вывод для одного хода.

## Примеры

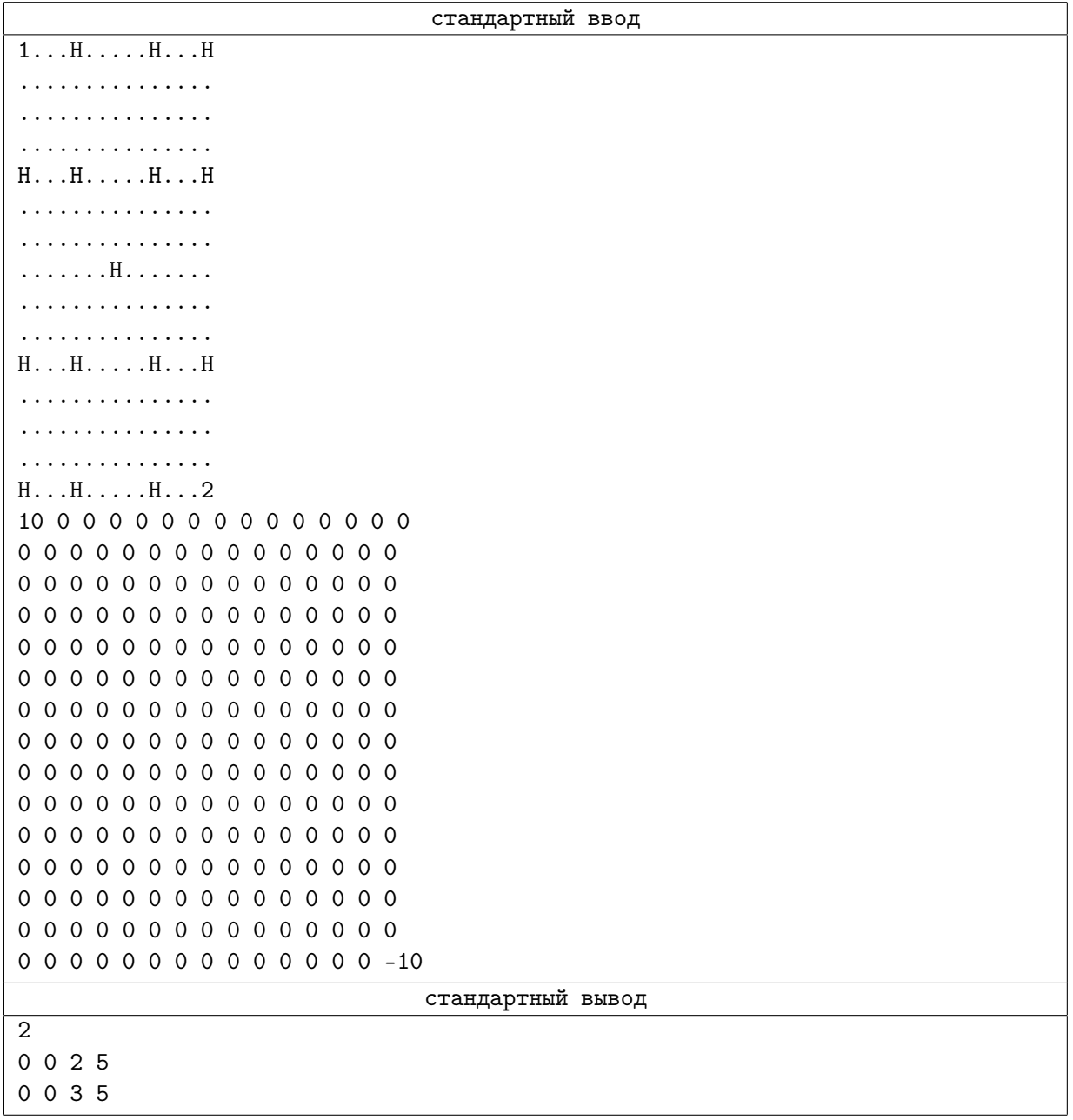